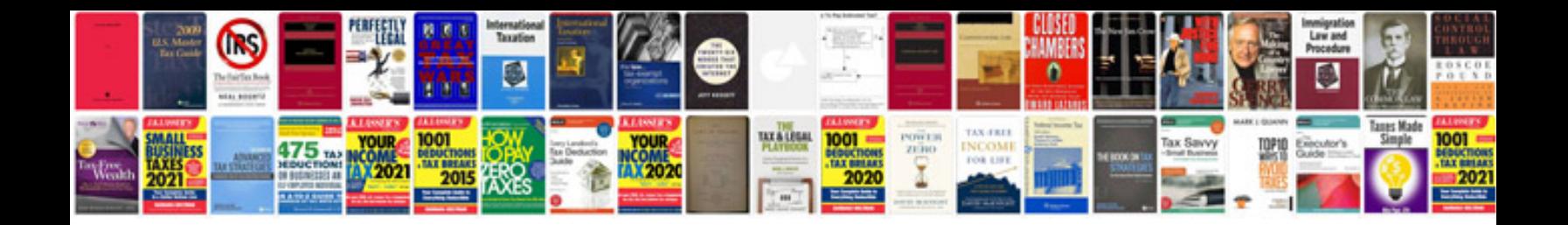

**7hbw23 service manual**

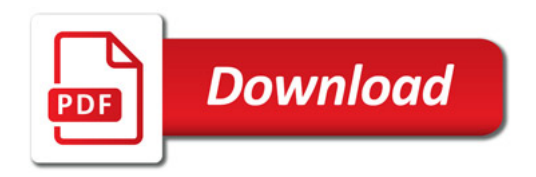

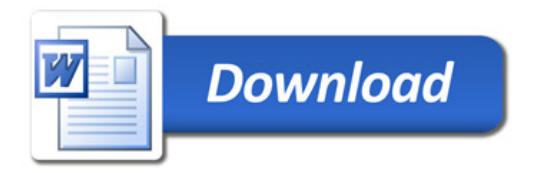